## **Gong - Correccion - Mejora #4149**

## **OPción "Recepción de fondos" en movimientos rótulo contradictorio**

2020-09-25 09:48 - Raul Vico

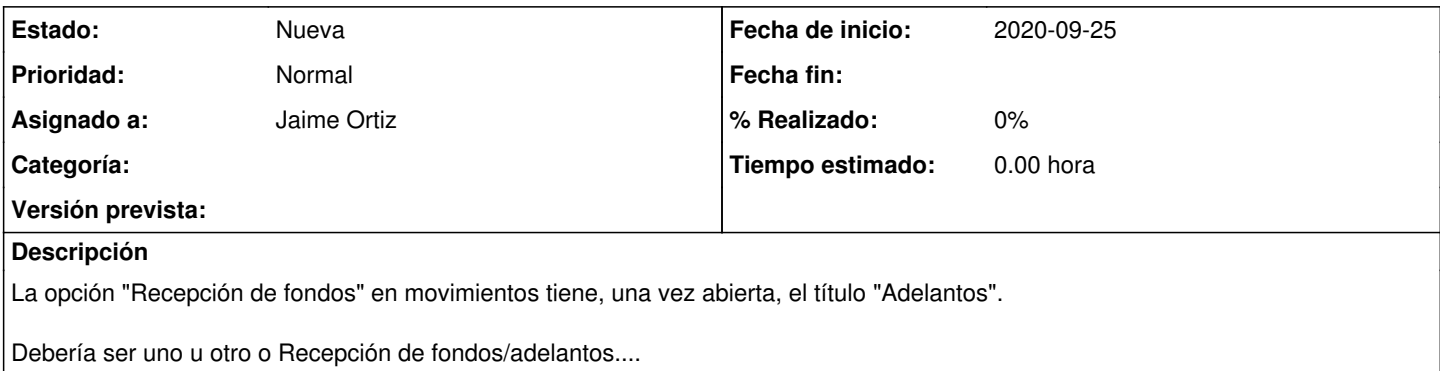